### **Compiler-Based Autotuning Technology**

# **Lecture 4: Parallel Code Generation and CUDA-CHiLL**

Mary Hall July, 2011

**\* This work has been partially sponsored by DOE SciDAC as part of the Performance Engineering Research Institute (PERI), DOE Office of Science, the National Science Foundation, DARPA and Intel Corporation.** 

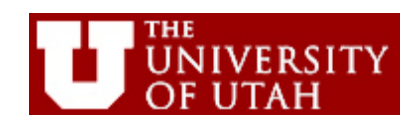

# **Motivation**

- What about parallel code?
	- Emerging multi-core and many-core architectures
	- New (CUDA and OpenCL) and old (OpenMP data-parallel programming models
	- Heterogeneous systems
- Different CHiLL scripts can describe mapping for different architectures, applied to the same input code
	- Portable, heterogeneous support
	- Today we'll generate CUDA code

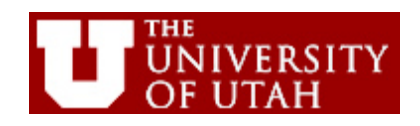

# **Previous Work in Automatic Parallelization**

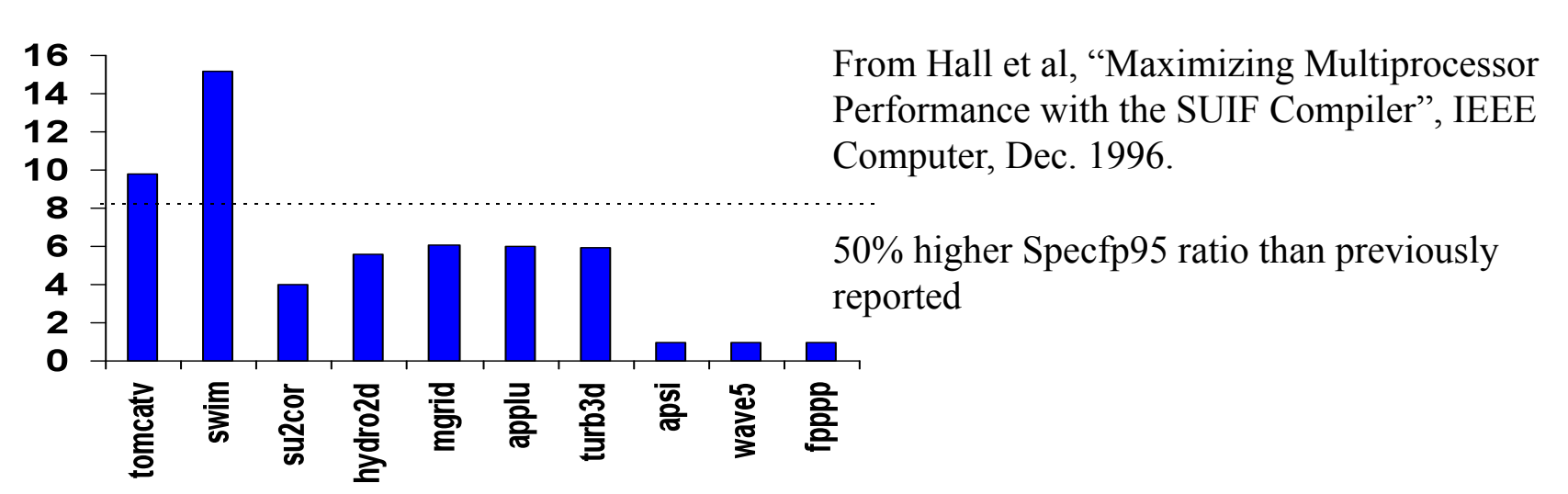

8-processor Speedups--Digital AlphaServer 8400

- Old approaches:
	- Limited to loops and array computations
	- Difficult to find sufficient granularity (parallel work between synchronization)
	- Success but from fragile, complex software
- New ideas:
	- Finer granularity of parallelism (more plentiful)
	- Combine with hardware support (e.g., speculation and multithreading)
	- Input from the user and autotuning

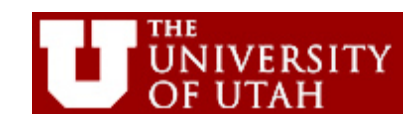

# **Outline for Today's Lecture**

- 1. Basics on GPUs and GPU code generation
- 2. A programming language interface adds another layer of abstraction
- 3. CUDA-CHiLL, Automatic Parallelization for GPUs
	- a. Example, Matrix-Vector Multiply
	- b. Transformation Strategy Generator
	- c. Example, Matrix-Matrix Multiply for two GPU architectures
	- d. Other examples: Convolution and MRI-Q
- 4. Productivity improvements
- 5. Extensive performance results

#### **1. Nvidia GPU Basics: Two-Level Parallelism Hierarchy**

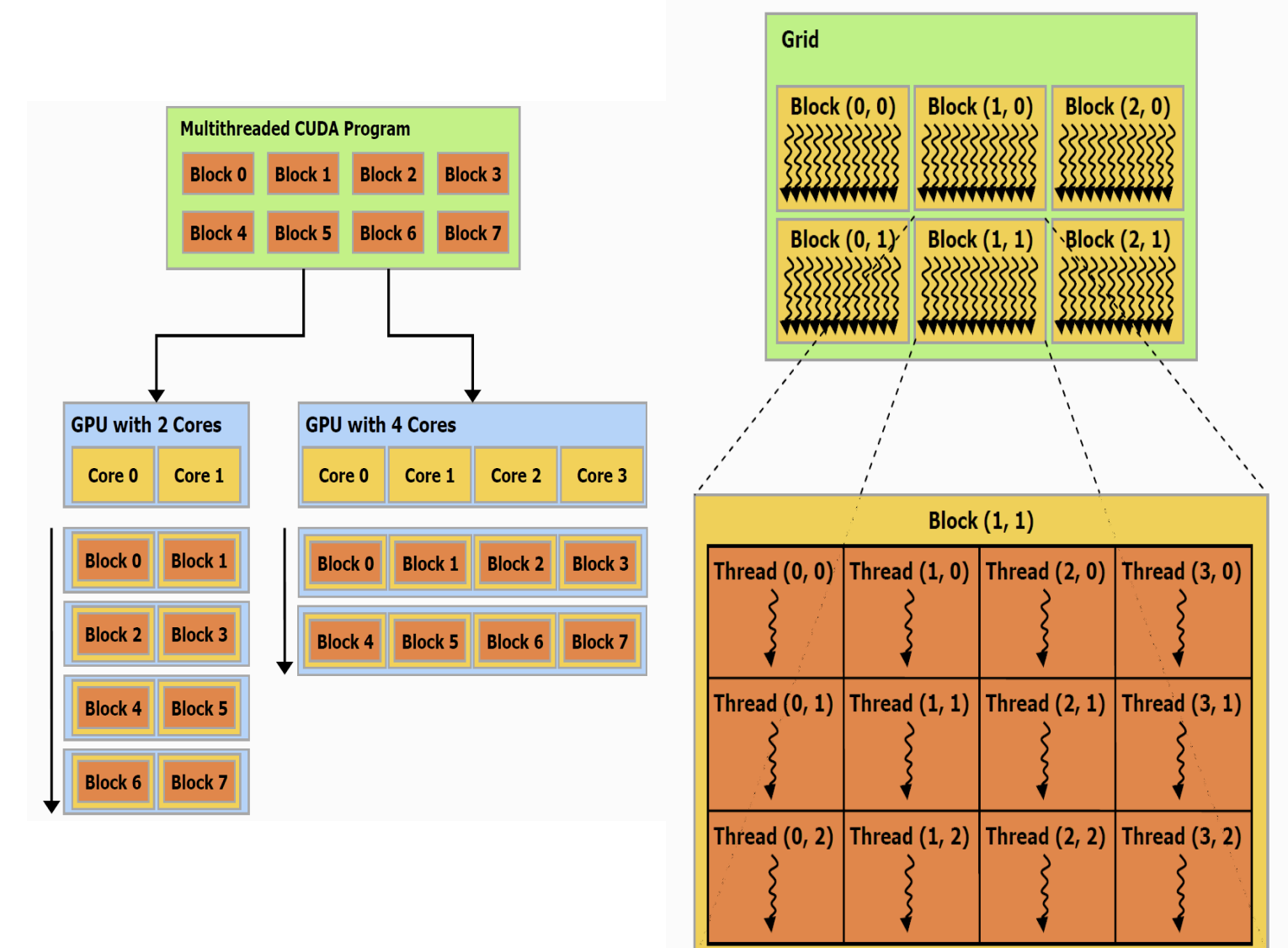

ACACES 2011, L4: Parallel code and CUDA-CHILL

© David Kirk/NVIDIA and Wen-mei W. Hwu, 2007-2009

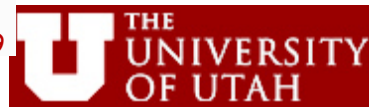

### **1. Nvidia GPU Basics: Complex GPU Memory Hierarchy**

#### **Global Memory**

- **–1GB for GTX 280**
- **–Access 100-200 cycles**
- **–Bandwidth optimization:** 
	- **\* Coalesced global memory accesses**
	- **\* Neighboring threads access adjacent data**
- **–Also, Texture/Constant Memory**

#### **Shared Memory**

- **–16K per SM**
- **–Shared across threads of SM**

#### **Register File**

- **–16K per SM**
- **–Thread local data**

#### **Data Cache on Fermi only**

ECE498AL, University of Illinois, Urbana-Champaign ACACES 2011, L4: Parallel code and CUDA-CHiLL

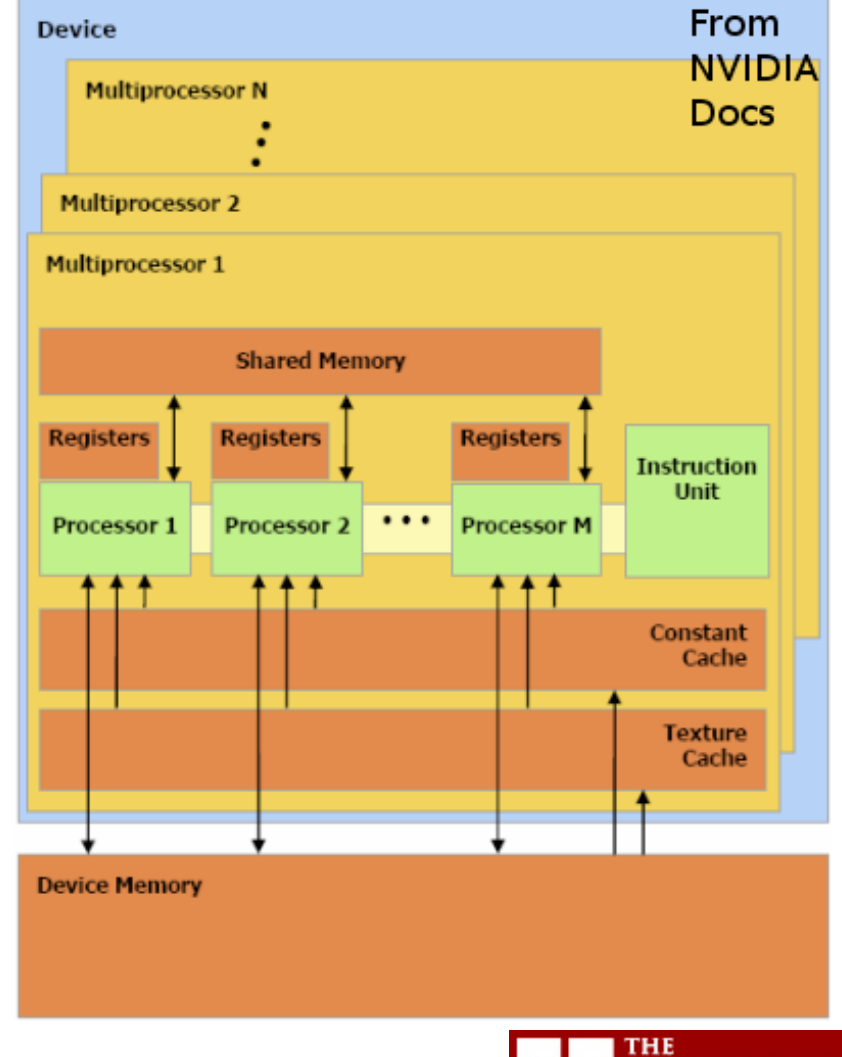

© David Kirk/NVIDIA and Wen-mei W. Hwu, 2007-2009

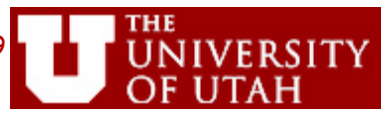

# **1. GPU Code Generation Requirements**

- Identify two levels of parallelism
	- Block-level parallelism must use very expensive synchronization to protect global memory (so should be avoided)
	- Barrier synchronization available at the thread level
- Data placement in the very complex memory hierarchy
	- Registers for thread-local data
	- "Shared" (scratchpad) memory for data shared across threads in a block
	- Global memory for data with no reuse
	- Texture and constant memory for read-only, reused data
- Optimizations to improve memory bandwidth
	- Coalesce global memory accesses
	- Avoid shared memory bank conflicts
	- Parallel access using texture memory

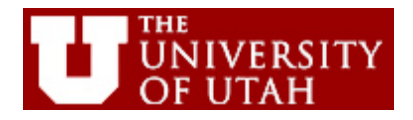

# **2. CUDA-CHiLL System**

- Input: Sequential C Code
- Transformation Strategy Generator (TSG) automatically generates transformation recipes
	- Computational decomposition
	- Data Staging
- High-level CUDA abstraction layer generates CHiLL primitives
	- Compact scripting language
- CHiLL primitives
	- Transformation and code generation
- Autotuning and pruning of the search space

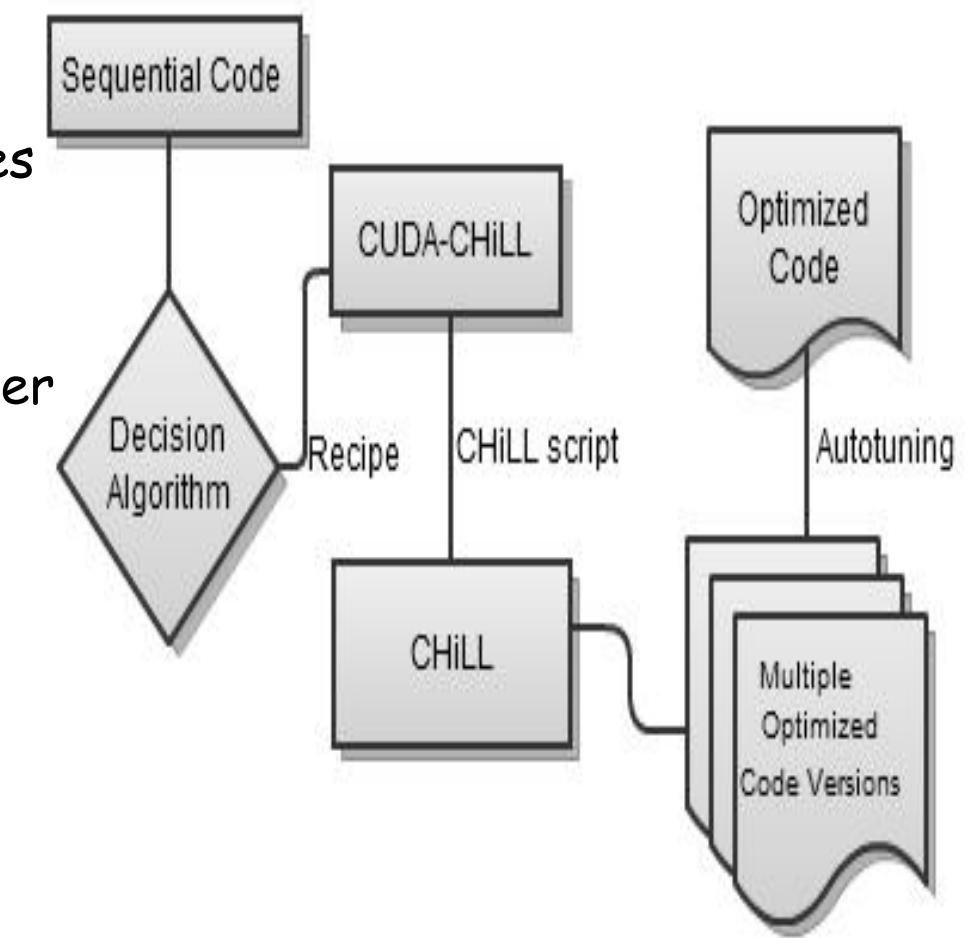

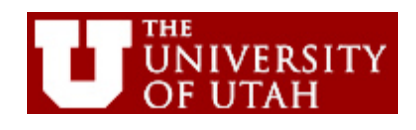

### **2. Higher-Level Abstraction in CUDA-CHiLL System**

- High-level, programmable interface to transformation and code generation – a **programming language** approach
	- Encapsulation and control flow
	- Queries to compiler guide optimization
	- Support users with different skill levels
- GPU Code Generation **CUDA-CHiLL** 
	- Rapid compiler prototyping through scripting language (Lua)
	- Compact: CUDA-CHiLL is roughly 300 lines of Lua code
- A model for other context-specific abstraction using CHiLL

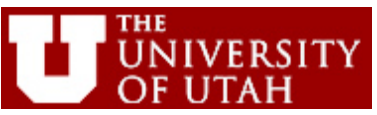

# **2. Recall CHiLL Set of Transformations**

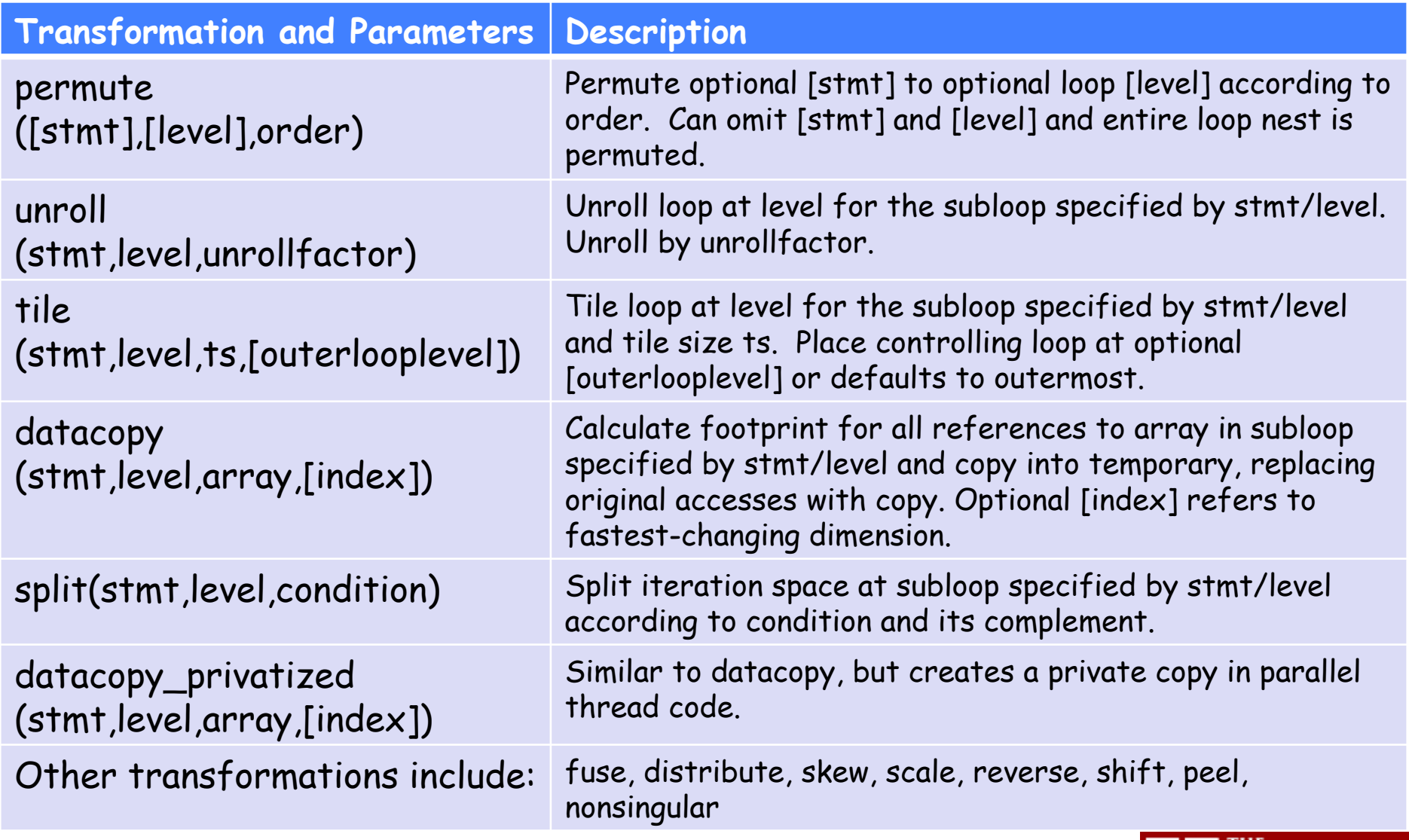

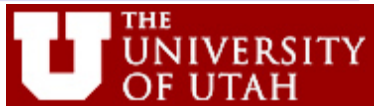

# **2. CUDA-CHiLL Set of Transformations**

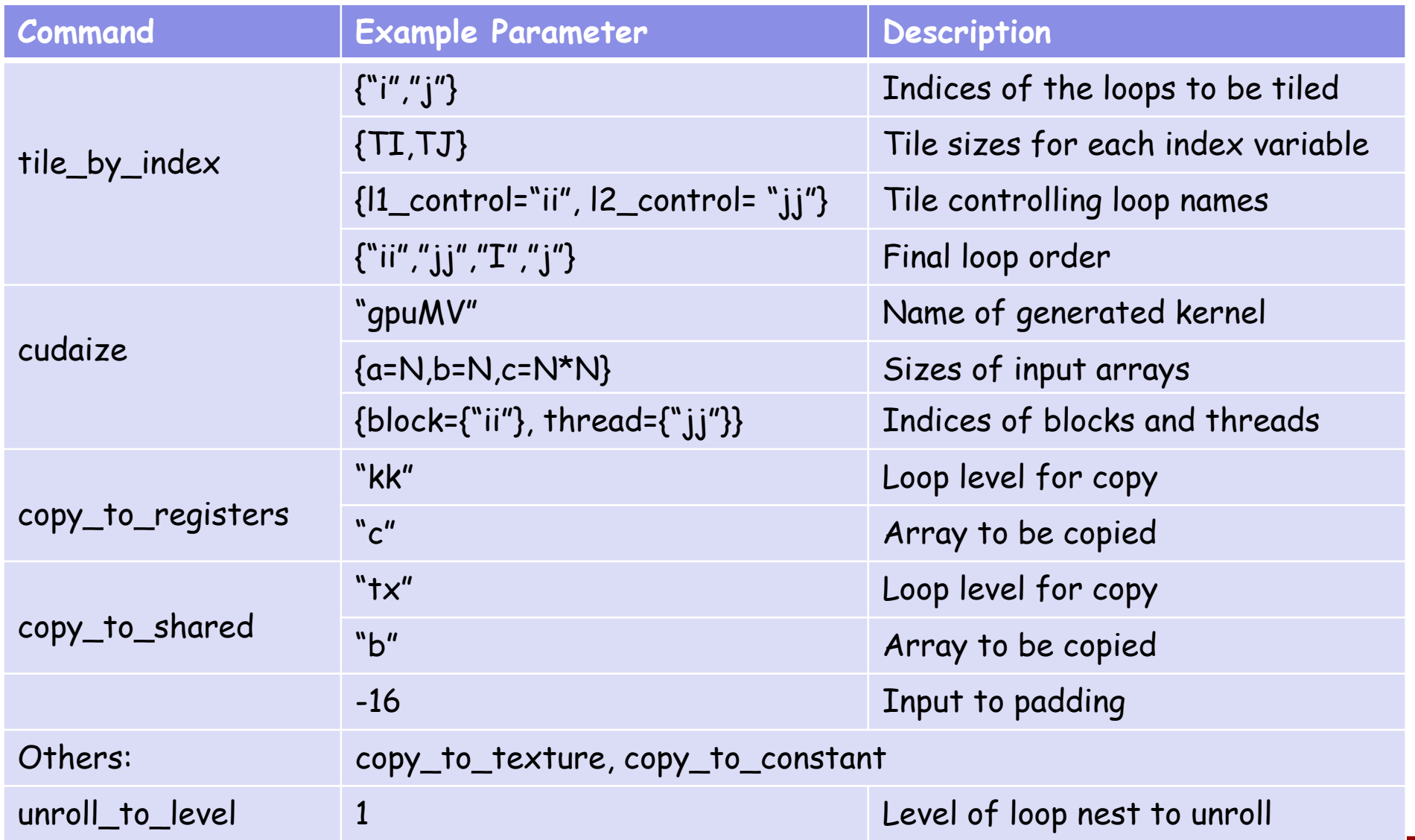

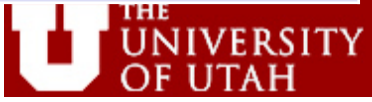

# **2. CUDA-CHiLL Tiling Algorithm**

```
TileByIndexCommands(s, I, S, M, O)
Input: s: Statement number; I: Indices to tile; S: Tile sizes;
      M: Map of names for indices; O: Final loop nest order
Output: F: Set of transformation operations
                                                    tile by index(
begin
                                                       {Ti", "j";, {TI}, {TJ},F := \emptysetC := extract control loop name list from M
                                                       \{11 \_ \cdot \text{control} = "ii",\}I': = extract renamed tile loop name map from M \cup I12_control="jj"},
 order := BuildOrder(O, C, I', 0){'"ii", "jj", "i", "j"}F := F + [permute(s, order)]for i in 1...|I| do
    level := FindLevel(I_i)order := BuildOrder(O, C, I', i)offset := offset between I'_i and C_i in order
    if offset < 0 then
                                                    permute(0, {"i", "j"})
      F := F + [\text{tile}(s, level, S_i, level + offset, I'_i, C_i)]tile(0, 1, 64, 1, "i", "ii", 1)
    then
      F := F + [\text{tile}(s, level, S_i, level, I'_i, C_i)]permute(0, {"ii", "i", "j"})
    end
                                                    tile(0, 3, 16, 2, "j", "jj", 1)
    order := BuildOrder(O, C, I', i)permute(0, {"ii", "jj", "i", "j"})
    F := F + [permute(s, order)]end
  return F
```
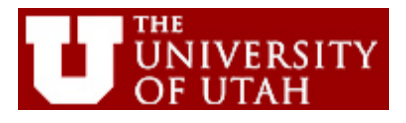

### **3a. Example: Matrix-Vector Multiply**

for  $(i=0; i< N; i++)$ for  $(j=0; j < N; j++)$  $a[i] = a[i] + c[j][i]$ \*b[j];

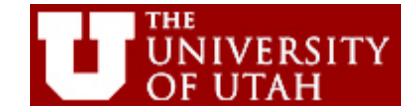

#### **3a. TSG: Computation Decomposition for Matrix-Vector Multiply**

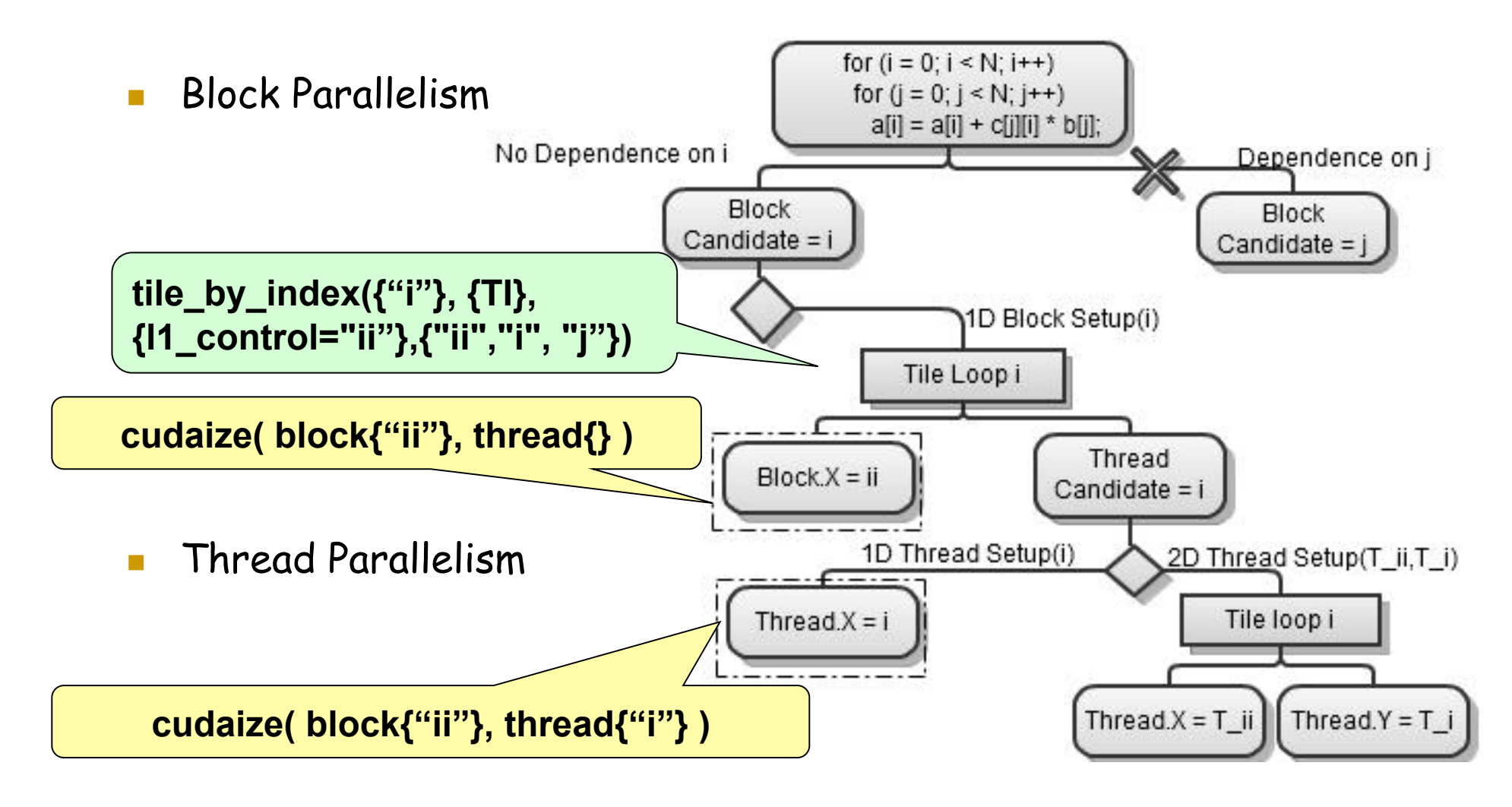

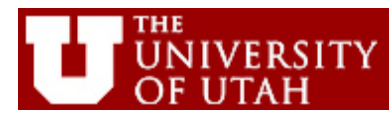

### **3a. TSG: Data Staging for Matrix-Vector Multiply**

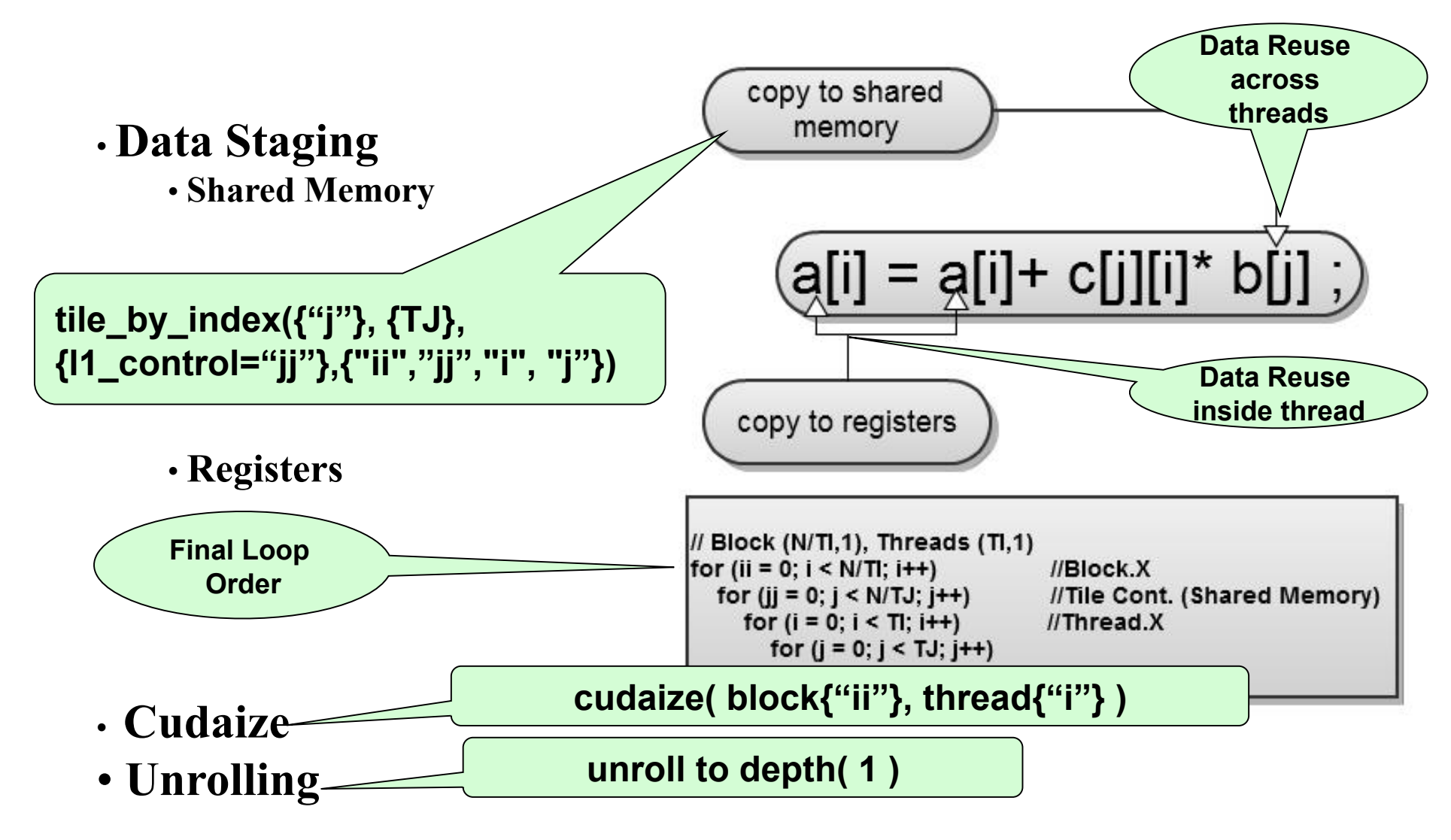

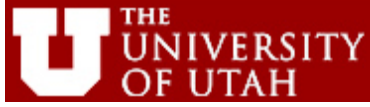

### **CUDA-CHiLL Recipe**

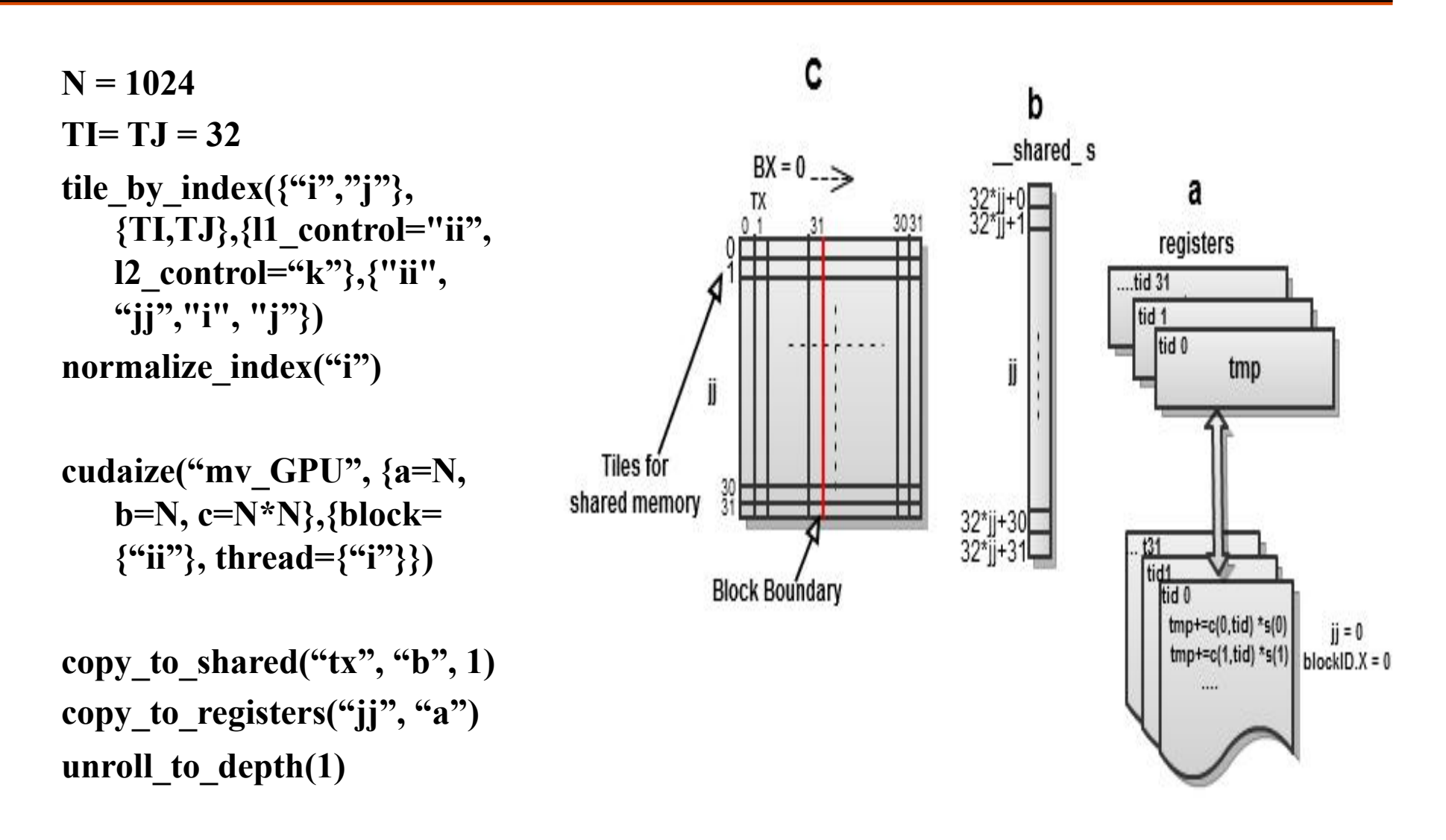

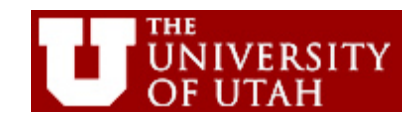

# **3a. Matrix-Vector Multiply: GPU Code**

```
Final MV Generated Code: with Data staged in shared memory & registers. 
        global GPU MV(float^* a, float^* b, float^* c) {
        int bx = blockIdx.x; int tx = threadIdx.x; 
          shared float bcpy[32];
        float acpy = a[tx + 32 * bx];
        for (ii = 0; ii < 32; ii++) \{bcpv[tx] = b[32 * jj + tx]; __syncthreads(); 
           //this loop is actually fully unrolled 
          for (i = 32 * ii; i \le 32 * ii + 32; i++)acpy = acpy + c[j][32 * bx + tx] * bcpy [j];
             __syncthreads(); 
        } 
        a[tx + 32 * bx] = acpy;
        } 
        Generated Code: with Computational decomposition only. 
          global GPU MV(float^* a, float^* b, float^* c) {
        int bx = blockIdx.x; int tx = threadIdx.x;int i = 32*bx+tx;
        for (j = 0; j < N; j++)a[i] = a[i] + c[i][i] * b[i];
        } 
ACACES 2011, L4: Parallel code and CUDA-CHiLL
```
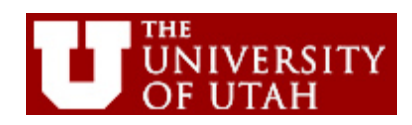

### **3b. TSG: 3-Phase Approach**

**Phase I: Identify Candidate Computation Decompositions** 

This approach leads to a small number of implementations, in the tens of variants.

#### **Phase II:**

**For a given computation decomposition, identify candidates for different memory hierarchy levels** 

**Phase III/IV: Code Gen & Autotuning Holding computation and data partition sizes fixed (tile parameters), determine most profitable data placement for each data structure. Then, tune for tile parameters.** 

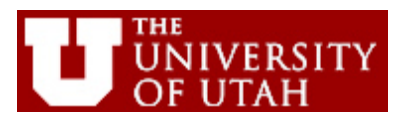

# **3b. TSG: Identifying Strategies**

#### **Parallel Mapping**

• Use dependence information and global memory coalescing concept to identify candidate parallel loops for blocks and threads.

• Generate tiling for block and thread decomposition.

#### **Manage Heterogeneous Memory Hierarchy**

- Register candidate: any data with reuse inside a thread.
- Shared memory candidate: any data with reuse across threads in a block AND any data with non-coalesced global memory accesses.
- Texture memory candidate: any read-only data already mapped to shared memory or registers.
- Constant memory candidate: read-only data with reuse across threads (and blocks) and short reuse distances.

#### **Other Optimizations**

• Aggressive loop unrolling by default to improve ILP, increase register reuse and reduce loop overhead.

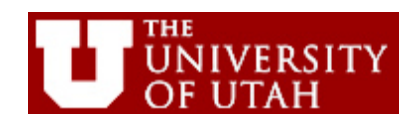

**3c. Matrix Multiply Example, Portability to Different Architectures** 

- Next we show the distinct implementations our autotuning framework identifies for the GTX-280 and Fermi
- Achieves comparable results to bestknown previous implementations

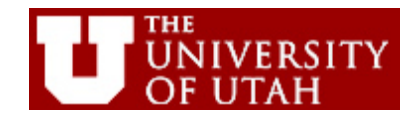

# **3c. Comparison of Two GPUs**

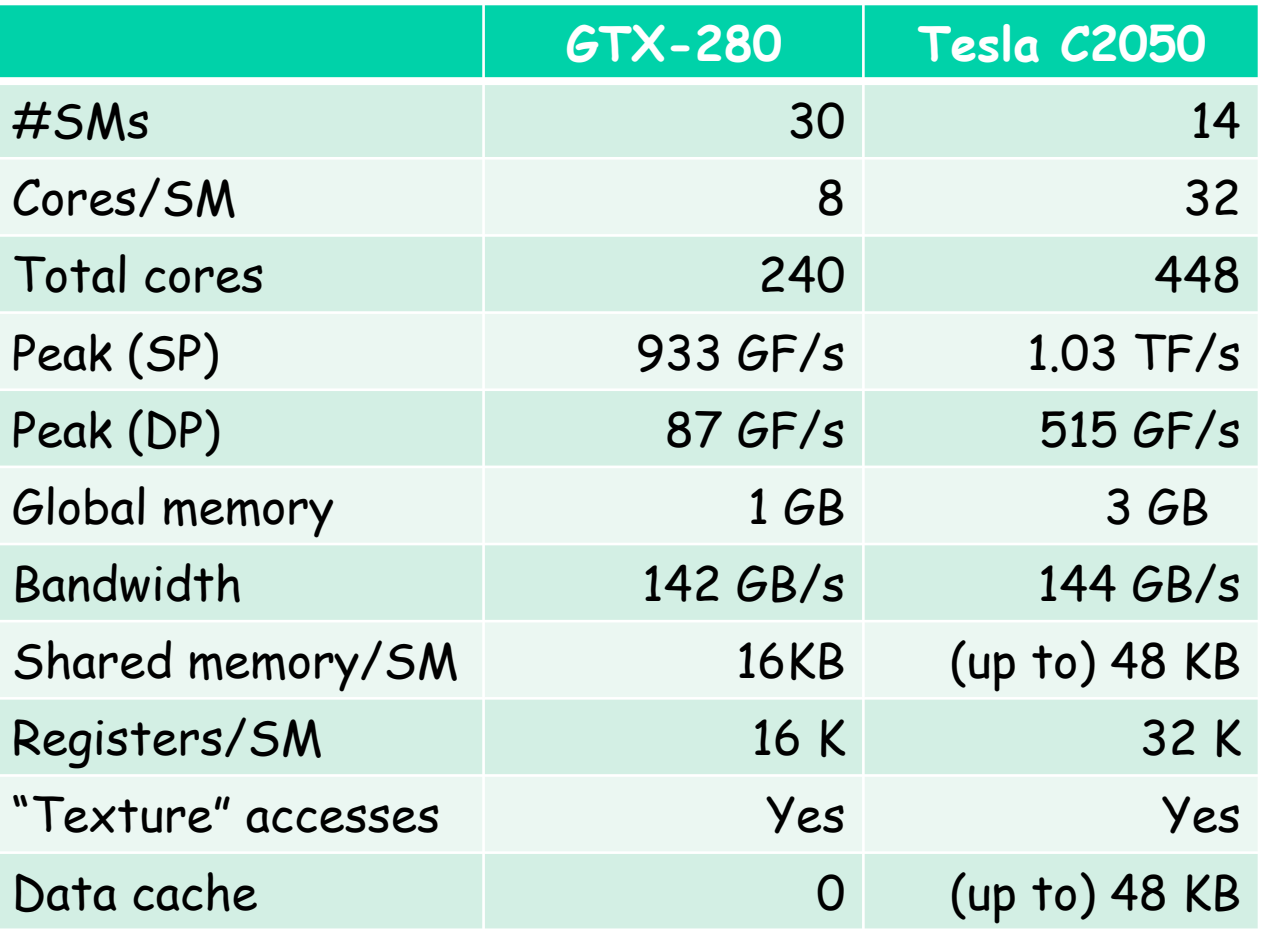

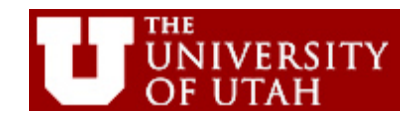

# **3c. Automatically-Generated Matrix- Matrix Multiply Scripts**

**GTX-280 implementation Mostly corresponds to CUBLAS 2.x and Volkov's SC08 paper** 

1 tile\_by\_index({"i","j"},{TI,TJ},{l1\_control="ii",l2\_control="jj"}, {"ii","ii","i","i"}) 2 tile by index({"k"},{TK},{|1 control="kk"}, {"ii","ii","kk","i","i","k"},strided) 3 tile by index({"i"},{T|},{|1 control="tt",|1 tile="t"}, {"ii","ji","kk","t","tt","j","k"}) 4 cudaize("mm GPU", {a=N\*N,b=N\*N,c=N\*N}, {block={"ii","jj"},thread={"t","tt"}}) 5 copy to shared("tx","b",-16) 6 copy to registers("kk","c") 7 copy to texture("b") 8 unroll to depth(2)

1 tile by index({"i","j"},{TI,TJ},{l1 control="ii",l2 control="jj"},  ${^m}$  ("ii", "ii", "i", "i"}) 2 tile by index({"k"},{TK},{l1 control="kk"}, {"ii","jj","kk","i","j","k"},strided) 3 tile by index({"i"},{TK},{l1 control="t",l1 tile="tt"}, {"ii","ii","kk","tt","t","i","k"}) 4 tile by index({"j"},{TK},{l1 control="s",l1 tile="ss"}, {"ii","ii","kk","tt","t","ss","s","k"}) 5 cudaize("mm GPU", {a=N\*N,b=N\*N,c=N\*N}, {block={"ii","jj"},thread={"tt","ss"}}) 6 copy to shared("tx","b",-16) 7 copy to texture("b") 8 copy to shared("tx","a",-16) 9 copy to texture("a") 10 copy to registers("kk","c") 11 unroll to depth(2)

**TC2050 Fermi implementation Mostly corresponds to CUBLAS 3.2 and MAGMA** 

**Different computation decomposition leads to additional tile command** 

**a in shared memory, both a and b are read through texture memory** 

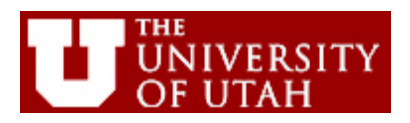

# **3d. Another Example, MRI-Q**

#### **Source code from Parboil benchmark**

```
struct kValues {
   float Kx:
   float Ky;
   float Kz;
   float PhiMag;
  \} kVals[M];
  float x[N], y[N], z[N], Qr[N], Q1[N];
  for (1 - 0; 1 \leq M; 1++) {
    for (1 - 0; 1 \leq N; 1++) {
      expArg = PIx2 + (kVals[1].Kx*x[j] +kVals[1].Ky*y[j] + kVals[1].Kz*z[j]);cosArg - cosf(expArg);sinArg = sinf(sx<sub>p</sub>);
      phi - kVals[1].PhiMag;
      Qr[j] + phi + cosArg;
      Q1[j] + phi + sinArg;
    ٦
У
```
**Automatically-generated script** 

- Kernel from an MRI computation, part of Parboil suite
- Our compiler identified a different strategy that leads to higher performance than the manuallywritten code
	- 1 permute $(0, {^{\text{min}}}, {^{\text{min}}})$
	- 2 tile\_by\_index({"j"},{TI},{l1\_control="jj"},{"jj","j","i"})
	- 3 normalize index("j")
	- 4 normalize index("i")
	- 5 tile by index({"i"},{T]},{l1 control="ii",l1 tile="i"}, {"ii","ii","i","i"})
	- 6 cudaize("kernel GPU", {x=N,y=N,z=N,Qr=N,Qi=N,kVals=M}, {block={"jj"},thread={"j"}})
	- 5 copy to shared("tx","kVals",1)

6 copy to texture("kVals)

- 7 copy to registers("ii","x")
- 8 copy to registers("ii","y")
- 9 copy to registers("ii","z")
- 10 copy to registers("ii","Qi")
- 11 copy to registers("ii","Qr")

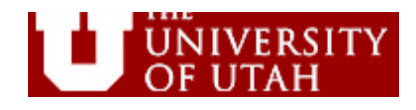

# **3d. Another Example, 2D Convolution**

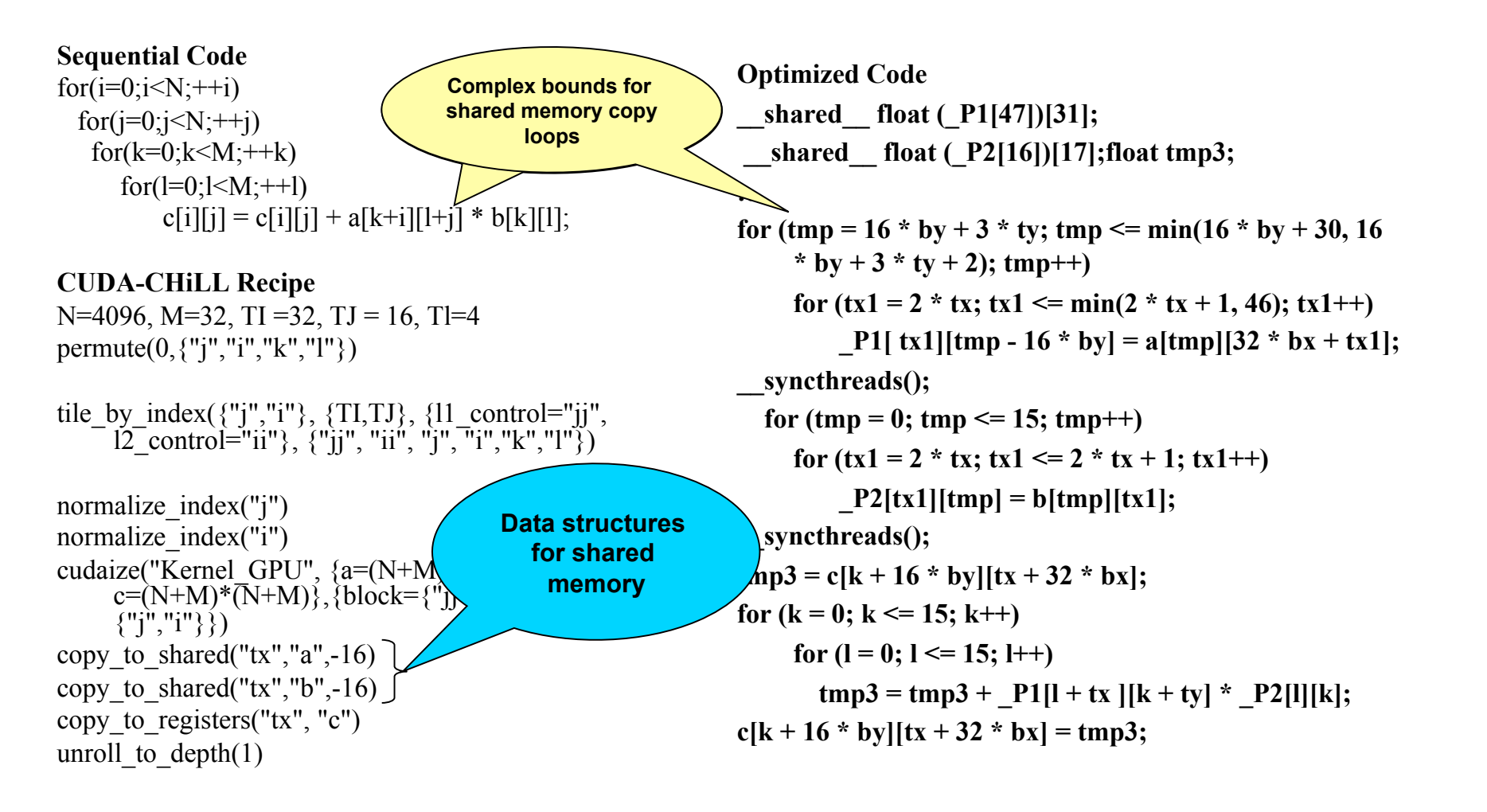

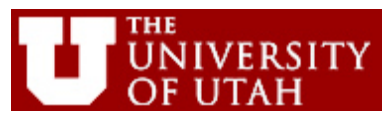

#### **4. Increased Productivity of CUDA-CHiLL Interface**

**Simple example where tile size evenly divides problem size.** 

CUDA-CHiLL script (in Lua): N = 1024

TI=32

tile\_by\_index({"i"}, {TI}, {l1\_control="ii"},{"ii", "i", "j"}) //normalize to start at "i"=0 normalize\_index("i") cudaize("mv\_GPU", {a=N, b=N, c=N\*N},{block={"ii"}, thread= {"i"}}) copy\_to\_shared("tx", "b", 1) copy\_to\_registers("k", "a") unroll\_to\_depth(1)

Equivalent CHiLL script (generated by Lua interface): NI = 1024  $TI = 32$ original() tile(0, 1, TI, 1, i, ii, 1) tile(0, 3, TI, 2, j, k, 1) tile(0, 3, 3) datacopy(0, 3, b,{"tmp1","tmp2"}, false,0,1,1,true) add\_sync(0, "i") add\_sync(1, "i") tile(1, 3, 3) datacopy\_privatized(0, k, a, {"i", "j"}) unroll(0, 5, 0)

### **4. Increased Productivity: Matrix Multiply**

#### Low Level

permute(0, {i, j}) tile(0, 1, 64, 1, 1, 11, 1)  $permute(0, \{ii, i, j\})$  $tile(0, 3, 16, 2, j, jj, 1)$ permute(0, {ii, jj, i, j}) permute(0, {ii, jj, i, j, k})  $tile(0, 5, 16, 3, k, kk, 0)$ permute(0, {ii, jj, kk, i, j, k}) permute(0, {ii, jj, kk, i, j, k})  $tile(0, 4, 16, 4, t, tt, 1)$  $tile(0, 5, 5)$  $tile(0, 5, 4)$ permute(0, {ii, jj, kk, t, tt, j, k}) cudaize("mm GPU", {a=N\*N, b=N\*N, c=N\*N}, {block={"ii","jj"}, thread={"t","tt"}}) datacopy\_privatized(0, kk, c, {tx, ty})  $unroll(1, 5, 0)$  $unroll(2, 5, 0)$ datacopy(0, 4, b, {tmp1, tmp2}, false, 0, 1, -16, shared mem) add\_sync(0, tx) normalize(7, 5  $tile(7, 4, 4, 4,  $tmp,  $ty,  $counted$ )$$$  $tile(7, 6, 14, tx, tx, counted)$  $addsync(7, tx)$  $urnroll(0,8,0)$  $unroll(3,5,0)$  $urnroll(4, 5, 0)$  $unroll(5,5,0)$  $urnroll(6, 5, 0)$  $unroll(7,6,0)$  $unroll(0, 9, 0)$  $urnroll(8,8,9)$  $unroll(8,9,0)$  $unroll(30, 9, 8)$  $unroll(46, 9, 8)$  $unroll(59,9,8)$  $unroll(72, 9, 8)$ 

```
High Level with Abstraction Layer
tile by index({"i", "j"}, {TI, TJ},
                \{11 \text{ control} = "ii", 12 \text{ control} = "ii"\},{\{"ii", "jj", "i", "j"})
tile by index({'^*k^*}, {TK},\{11 \text{ control} = "kk"\}{"ii", "jj", "kk","i", "j","k"},
                strided)
tile by index({'i'i"\}, {TJ},\{11 \text{ control} = "tt", 11 \text{ tile} = "t"\}.{"ii", "jj", "kk","t","tt","j","k"})
cudaize("mm GPU", \{a=N*N, b=N*N, c=N*N\},
         \{block={\text{block}}={\text{right}}copy to registers("kk", "c")
copy to shared("tx", "b", -16)
unroll to depth(2)
```
CHiLL Script Source: Gabe Rudy

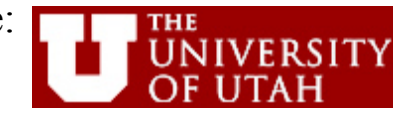

### **5. Performance Results: Matrix-Matrix and Matrix-Vector Multiply**

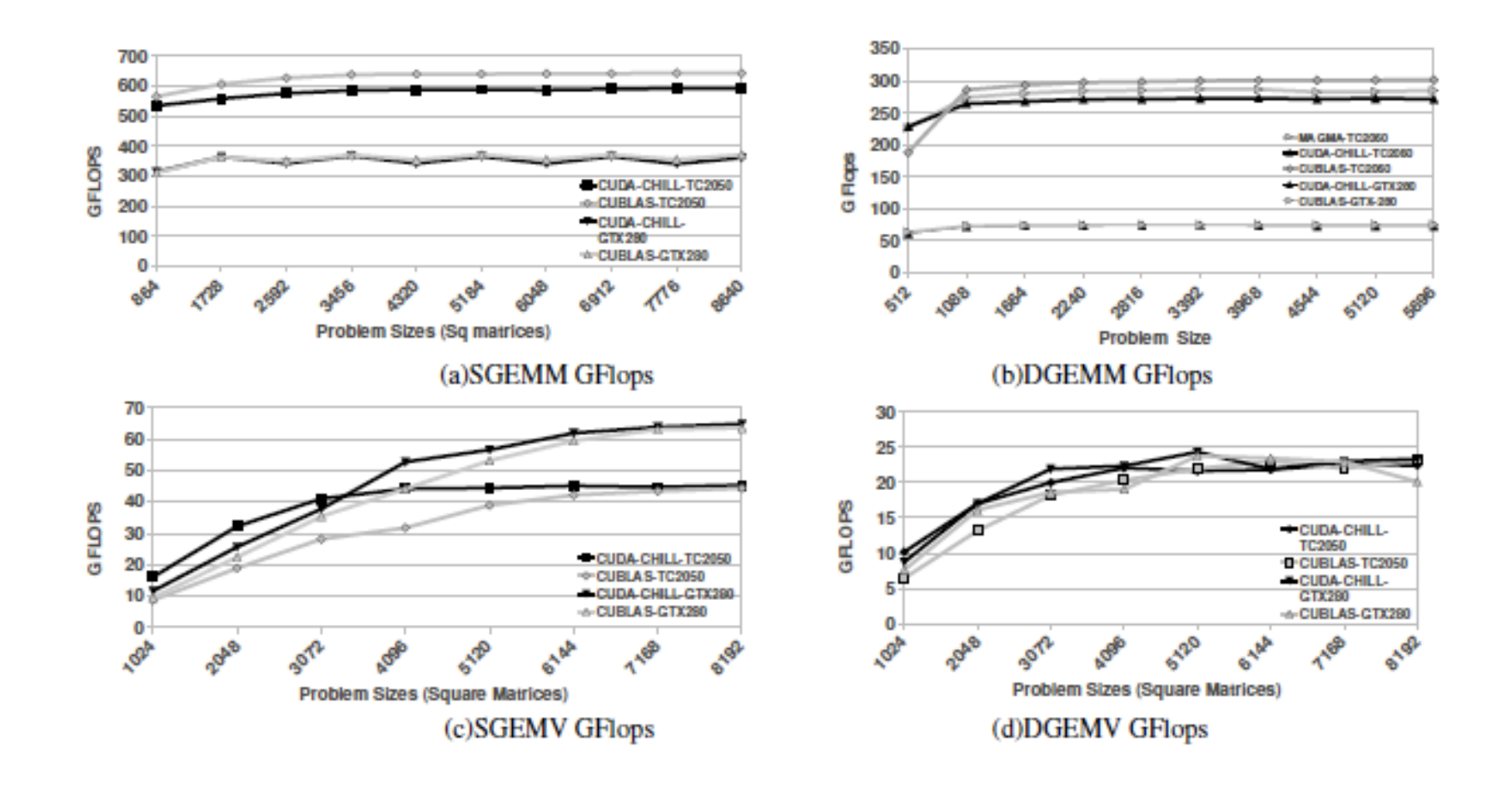

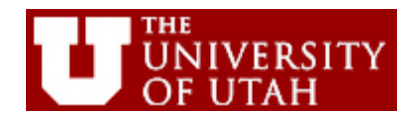

### **5. Performance Results: Convolution and MRI-Q**

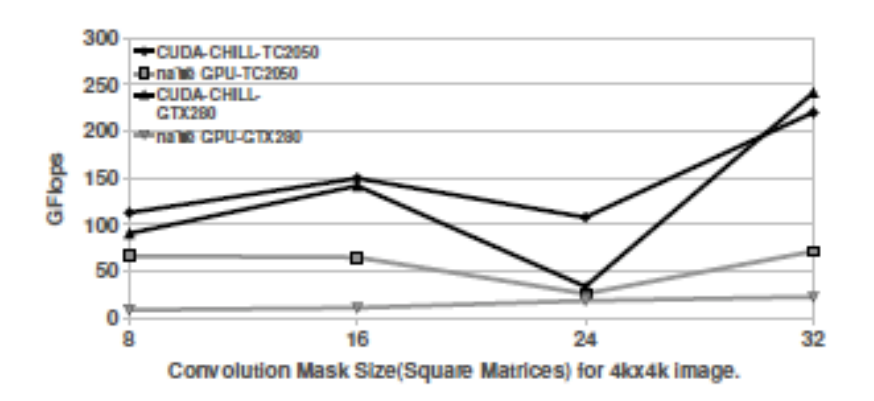

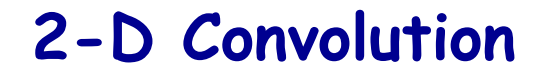

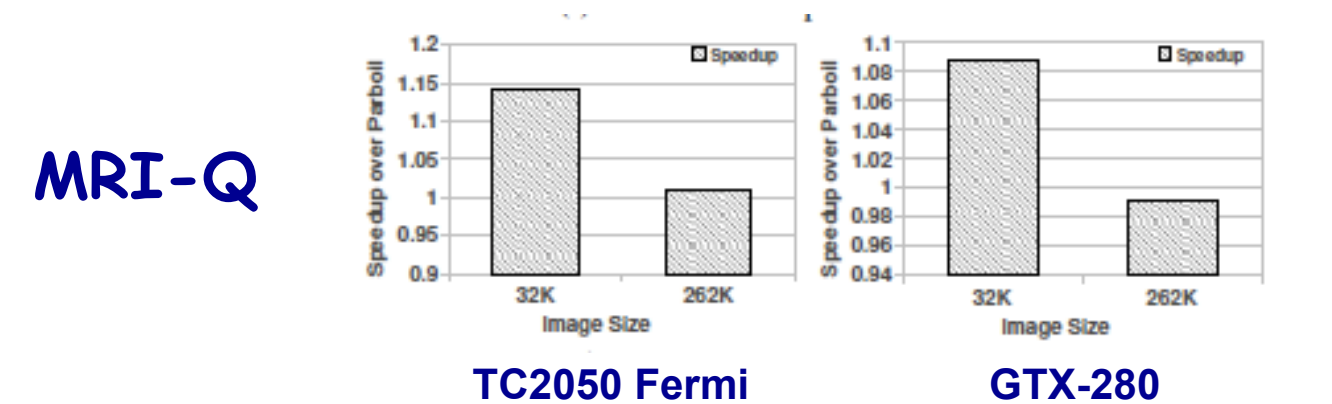

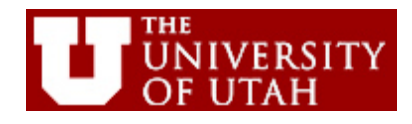

### **5. Performance Results: Impact of Different Memory Hierarchy Levels**

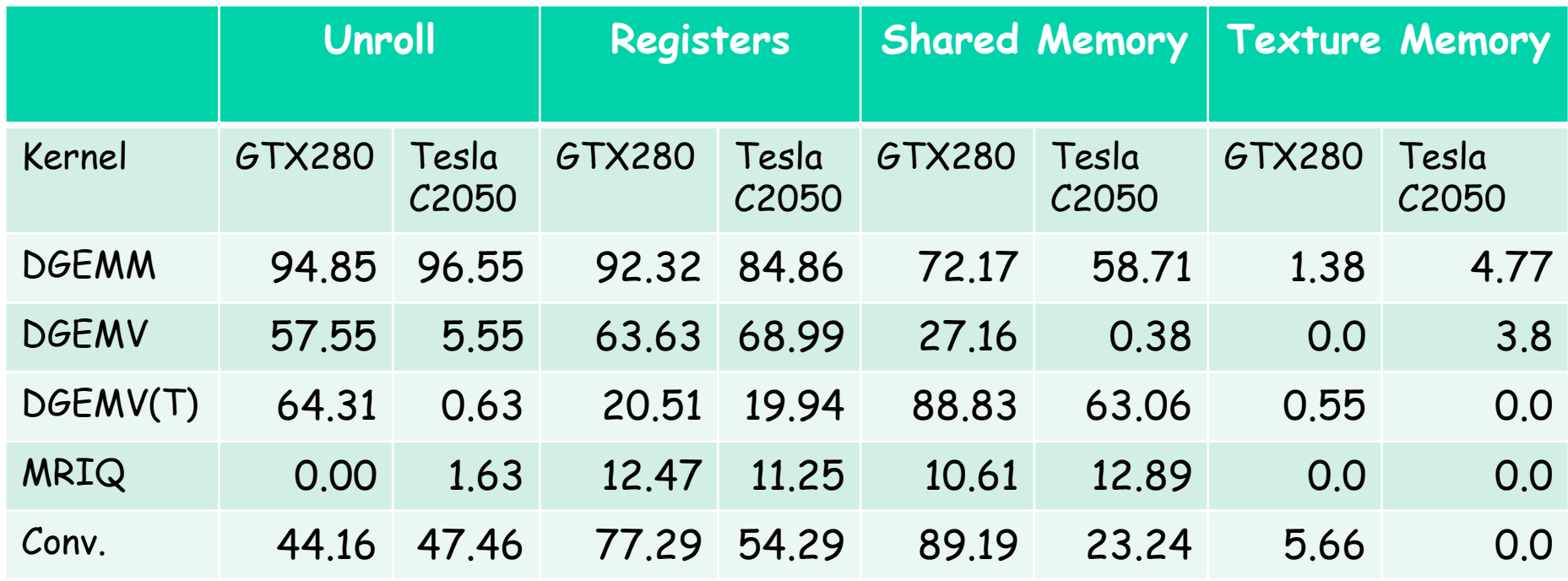

• Table shows reduction in performance when specific level of the memory hierarchy is not used.

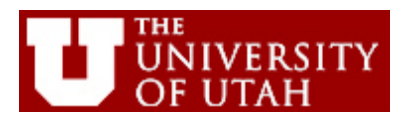

### **5. Performance Results: A Few More Details**

- Generated code is very long, over 1000 lines of code for some versions of Matrix-Matrix Multiply
	- Problem size may not be evenly divided by computation decomposition parameters
	- Cleanup code for tiling and unrolling can be lengthy, important to optimize too
- No more than 32 versions needed to generalize

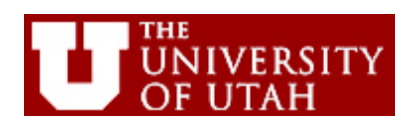

# **Summary of Lecture**

- Two ideas
	- A programming language interface to CHiLL's primitives allows custom higher-level abstractions
	- Used to develop CUDA-CHiLL abstractions for auto-tuning high-performance GPU code
- Features
	- TSG generates multiple possible implementations that are searched using autotuning
	- Performance: can sometimes outperform CUBLAS and manual code

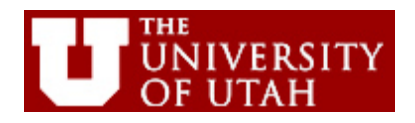

## **References**

#### Other GPU compiler frameworks.

M. Baskaran, J. Ramanujam, and P. Sadayappan, "Automatic C-to-CUDA Code Generation for Affine Programs ," International Conference on Compiler Construction (CC), March 2010.

H. Cui, L. Wang, J. Xue, Y. Yang, X. Feng, Automatic Library Generation for BLAS3 on GPUs, Proceedings of the IEEE International Parallel Distributed Processing Symposium, May 2011.

T. D. Han and T. S. Abdelrahman, "hiCUDA: High-Level GPGPU Programming," IEEE Transactions on Parallel and Distributed Systems, vol. 22, no. 1, pp. 78-90, Jan. 2011.

S. Lee and R. Eigenmann, "OpenMPC: Extended OpenMP Programming and Tuning for GPUs". Proceedings of the 2010 ACM/IEEE Conference on Supercomputing, Nov. 2010.

Y. Yang, P. Xiang, J. Kong, and H. Zhou, "A GPGPU Compiler for Memory Optimization and Parallelism Management", Proceedings of the ACM SIGPLAN Conference on Programming Language Design and Implementation (PLDI2010), June, 2010.

#### CUDA-CHiLL reference.

G. Rudy, M. Khan, M. Hall, C. Chen, and J. Chame. 2010. A programming language interface to describe transformations and code generation. In Proceedings of the 23rd international conference on Languages and compilers for parallel computing (LCPC'10), Keith Cooper, John Mellor-Crummey, and Vivek Sarkar (Eds.). Springer-Verlag Publishers, 136-150.

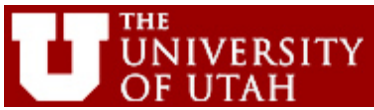